## **US Bank Setting up Cardholder Notification Emails**

## **USbank** Access<sup>®</sup> Online

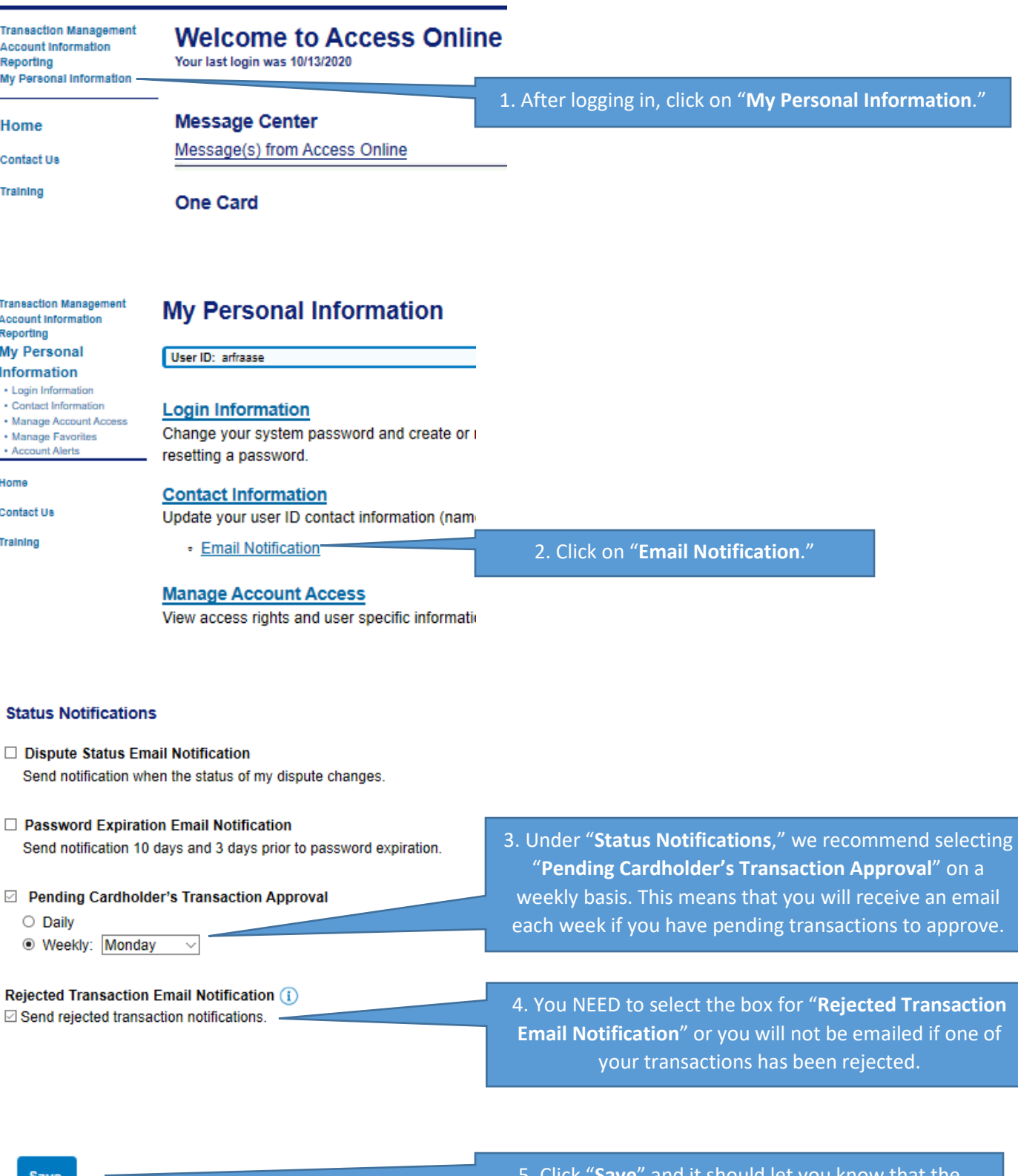

and it should let you know that the information has been successfully saved.